# **SINAMICS DCM**

**DC converters from 6 kW to 2500 kW for variable-speed direct-current drives**

**Application: Continuous operation in the case of a pulse encoder error**

**Edition 01 - 12/2010**

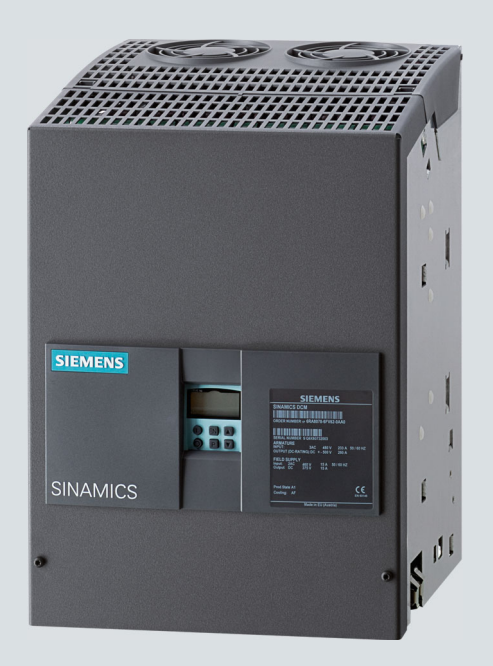

# **SINAMICS drives**

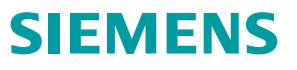

# **SIEMENS**

# SINAMICS DCM Application: Continuous operation in the case of a pulse encoder error

Compact User Manual

## Legal information

## Warning notice system

This manual contains notices you have to observe in order to ensure your personal safety, as well as to prevent damage to property. The notices referring to your personal safety are highlighted in the manual by a safety alert symbol, notices referring only to property damage have no safety alert symbol. These notices shown below are graded according to the degree of danger.

## DANGER

indicates that death or severe personal injury will result if proper precautions are not taken.

## **AWARNING**

indicates that death or severe personal injury may result if proper precautions are not taken.

## $\spadesuit$  CAUTION

with a safety alert symbol, indicates that minor personal injury can result if proper precautions are not taken.

## **CAUTION**

without a safety alert symbol, indicates that property damage can result if proper precautions are not taken.

## **NOTICE**

indicates that an unintended result or situation can occur if the corresponding information is not taken into account.

If more than one degree of danger is present, the warning notice representing the highest degree of danger will be used. A notice warning of injury to persons with a safety alert symbol may also include a warning relating to property damage.

#### Qualified Personnel

The product/system described in this documentation may be operated only by personnel qualified for the specific task in accordance with the relevant documentation for the specific task, in particular its warning notices and safety instructions. Qualified personnel are those who, based on their training and experience, are capable of identifying risks and avoiding potential hazards when working with these products/systems.

## Proper use of Siemens products

Note the following:

## WARNING

Siemens products may only be used for the applications described in the catalog and in the relevant technical documentation. If products and components from other manufacturers are used, these must be recommended or approved by Siemens. Proper transport, storage, installation, assembly, commissioning, operation and maintenance are required to ensure that the products operate safely and without any problems. The permissible ambient conditions must be adhered to. The information in the relevant documentation must be observed.

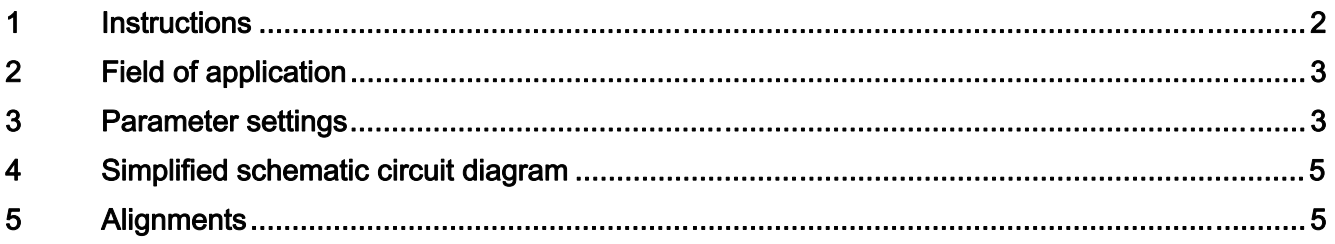

# 1 [Instructions](#page-5-0)

## Note

<span id="page-2-0"></span>This application document does not claim to contain all details and versions of units, or to take into account all conceivable operational cases and applications.

The standard applications do not represent specific customer solutions, but are only intended to provide support in the implementation of typical applications. The operator is responsible for the correct operation of the products described.

Should you require further information or encounter specific problems which have not been handled in enough detail, please contact your local Siemens office.

The contents of this application document are not part of an earlier or existing contract, agreement or legal relationship, nor do they change such contracts, agreements or legal relationships. The contract of sale in each case outlines all the obligations of the I DT Drive Technologies Division of Siemens AG. The warranty conditions specified in the contract between the parties are the only warranty conditions accepted by the I DT Drive Technologies Division. Any statements contained herein neither create new warranties nor modify the existing warranty.

## WARNING

The units listed here contain dangerous electric voltages, dangerous rotating machine parts (fans) and control rotating mechanical parts (drives). Failure to follow the relevant Operating Instructions may result in death, serious injury or extensive material damage.

## Technical Support

You can also find help for technical issues through our Technical Support: www.siemens.de/automation/support-request (German) www.siemens.com/automation/support-request (English)

# <span id="page-3-0"></span>2 Field of application

In some critical processes, the converter equipment cannot be permitted to switch off in the event of a pulse encoder or tacho error. If an error occurs on the actual speed value encoder, the device must remain in operation and automatically switch to the calculation of the actual speed value as a replacement for the actual speed value signal. The calculated actual speed value is based on the measured armature voltage and the motor flow.

This application document describes the parameter settings required in order to implement the above application in SINAMICS DCM with the use of free function blocks in the software.

If a switch is made from the measured speed to the calculated speed, this is signaled by a HIGH signal on terminal X177.19.

## Requirement

A pulse encoder or analog tacho is required if the system is also to be operated in the field weakening range. This encoder is required in order to record the field characteristic during commissioning and to determine the flow across the field current. (p50051 = 27). Once the field characteristic has been recorded, the speed for both the armature voltage range and the field weakening range can be calculated.

## 3 Parameter settings

The following parameter settings configure the SINAMICS DCM in such a way that in the event of an encoder error, the encoder automatically switches to a calculated actual speed value for closed-loop control.

## Selection of free function blocks

These parameters are also possible in DO1, setting with BOP20.

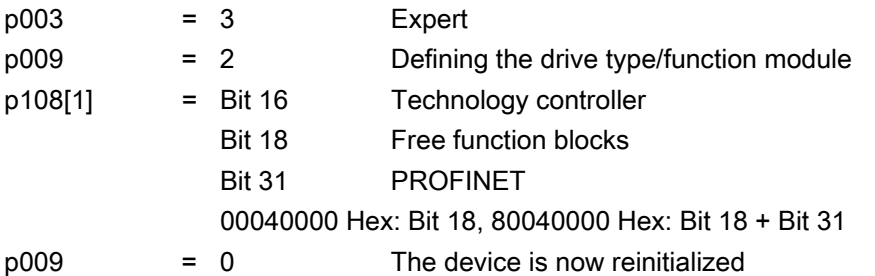

## The following parameters are in DO2

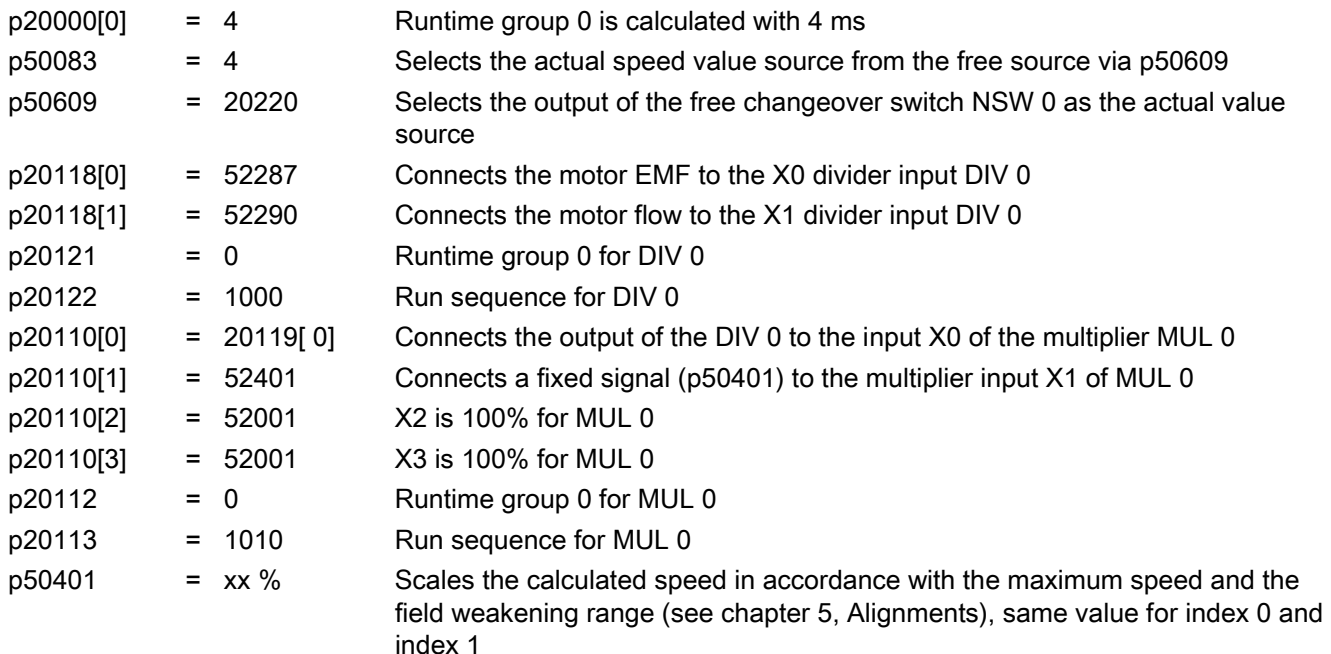

Application: Continuous operation in the case of a pulse encoder error C98130-A7066-A506-01-7619, 12/2010 3

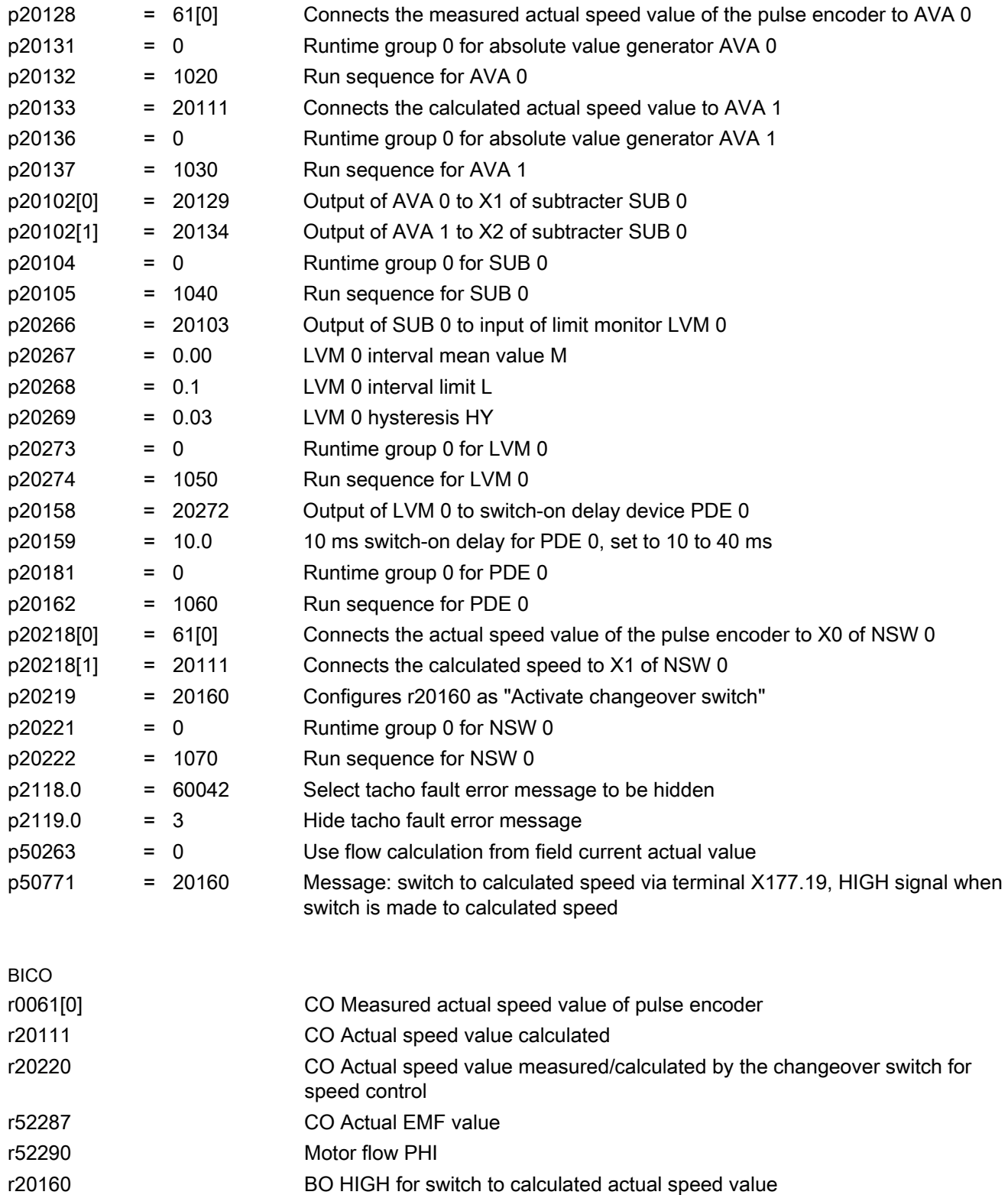

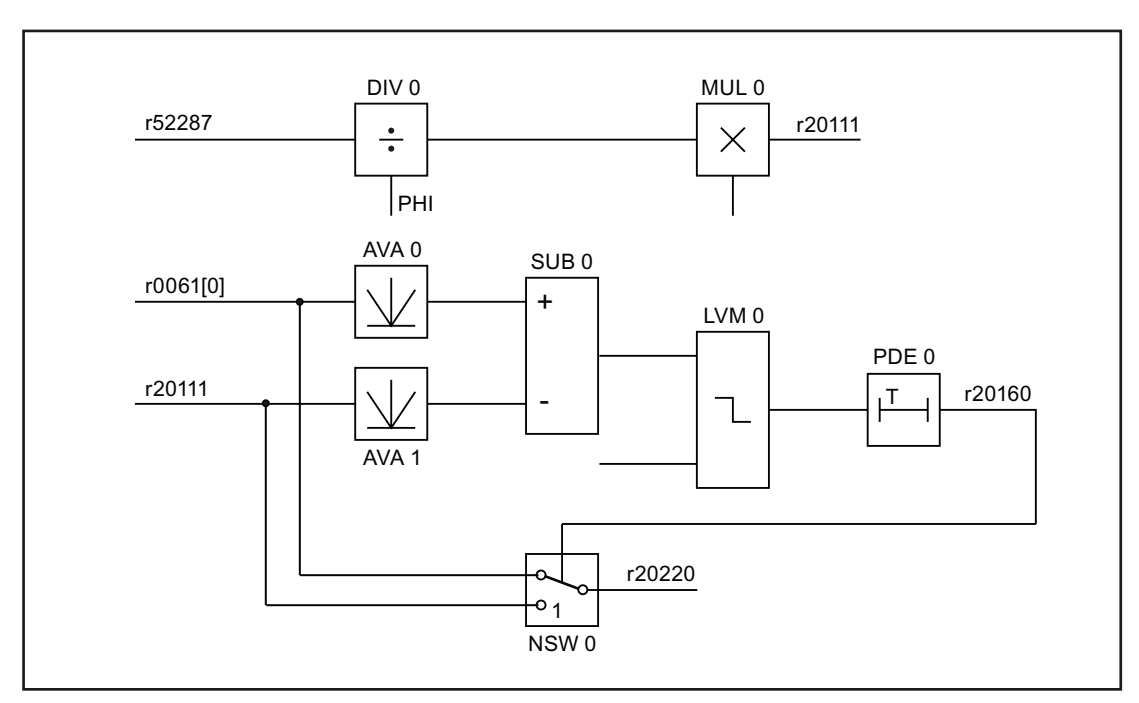

# 4 Simplified schematic circuit diagram

Figure 1 Schematic circuit diagram

# <span id="page-5-0"></span>5 Alignments

- Bring the drive into normal operation using the pulse encoder evaluation and p50083 = 2. Perform a current controller optimization sequence with p50051 = 25 and, if necessary, a speed controller optimization sequence with p50051 = 26. For operation with field weakening, also record the field characteristic with p50051 = 27.
- As soon as the drive is working correctly with the pulse encoder evaluation, make the parameter settings as described in chapter 3. For safety reasons, leave p50083 = 2.

## Speed calculation

- Check the output of SUB 0, r20103 and adjust this value to 0.0 using p50401 (measured speed is equal to the calculated speed)
- In so doing, operate the drive at approx. 50% speed and check r20103
- Travel to various speeds and verify that  $r20103 = 0.0$  constantly.
- Then set  $p50083 = 4$ .

## Tacho break detector

If the calculated speed deviates from the calculated speed by more than 10%, the limit monitor LVM 0 responds and its output is HIGH for switching to the calculated speed

Interrupt the pulse encoder line to simulate a pulse encoder error and verify that the drive switches to the calculated speed. A minor speed difference occurs during the switchover, but the speed returns to its normal level, with the calculated speed as the actual value.

## Parameter set 2 (DDS1)

We recommend that you switch to parameter set 2 when using the calculated speed and to adjust the speed controller parameters accordingly.

p00820[0] = 20160 in the case of calculated speed, switch from DDS0 to DDS1.

Copy data set following commissioning:

p00819[0] = 0  $p00819[1] = 1$ p00819[2] = 1

Then set speed controller parameters for DDS1:

p50200[1] = 30 p50225[1] = 3 p50226[1] = 0.3

#### **Trademarks**

All names identified by ® are registered trademarks of the Siemens AG. The remaining trademarks in this publication may be trademarks whose use by third parties for their own purposes could violate the rights of the owner.

#### Disclaimer of Liability

We have reviewed the contents of this publication to ensure consistency with the hardware and software described. Since variance cannot be precluded entirely, we cannot guarantee full consistency. However, the information in this publication is reviewed regularly and any necessary corrections are included in subsequent editions.

Siemens AG Industry Sector Postfach 48 48 90026 NÜRNBERG

 Application: Continuous operation in the case of a pulse encoder error Application: Continuous operation in the case of a pulse encoder error 6 C98130-A7066-A506-01-7619, 12/2010 C98130-A7066-A506-01-7619, 12/2010

Siemens AG Industry Sector P.O. Box 48 48 90026 NUREMBERG GERMANY

Subject to change C98130-A7066-A506-01-7619 © Siemens AG 2010

**www.siemens.com/automation**